#### **FACULTY OF ENGINEERING AND TECHNOLOGY UNIVERSITY OF LUCKNOW LUCKNOW**

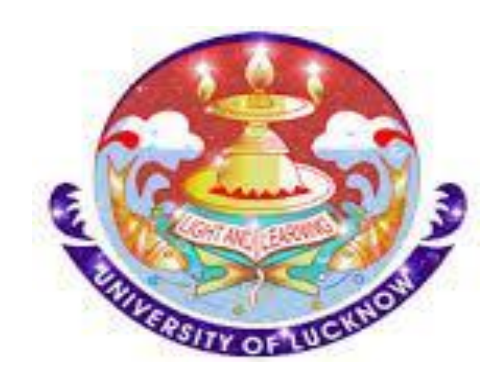

#### **Computer System and Programming in 'C' CS-101/201**

**Er. Zeeshan Ali Siddiqui Assistant Professor Deptt. of C.S.E.**

#### ARRAYS

#### Arrays-Overview<sub>1/2</sub>

• An array is a *finite* collection of *similar* data type values stored in *adjacent* memory locations.

#### OR

An array may be think of a list of values that are arranged consecutively in the memory.

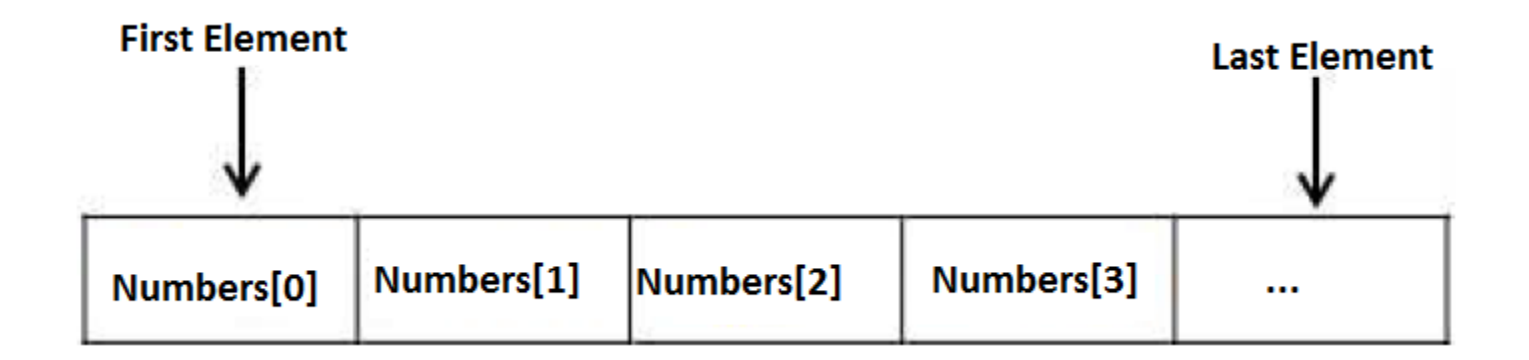

#### Arrays-Overview<sub>2/2</sub>

• Instead of declaring individual variables, such as Number0, Number1, ..., and Number99, you declare one array variable such as Numbers and use Numbers[0], Numbers[1], and ..., Numbers[99] to represent individual variables. *A specific element in an array is accessed by an index.*

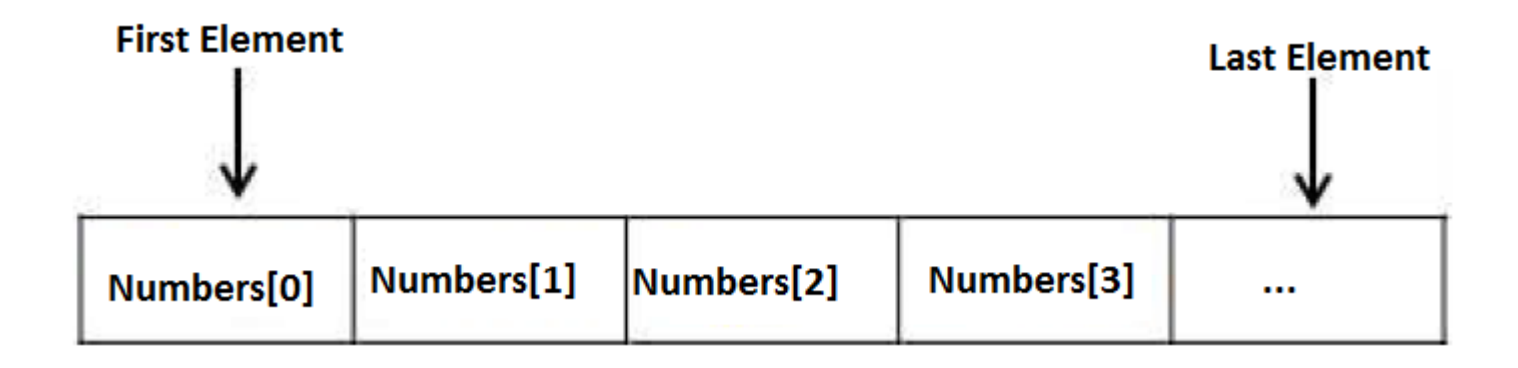

All arrays consist of contiguous memory locations. The lowest address corresponds to the *first* element and the *highest* address to the *last* element.

## Types of Arrays

- We have two types of arrays:
- 1. One-dimensional arrays
- 2. Multidimensional arrays

#### ONE-DIMENSIONAL ARRAYS

## Declaration of 1 D Arrays<sub>1/2</sub>

- **Syntax**:
- data\_type array\_name[max\_size];

Where:

- data\_type: what sort of values it can store, for example int, char, float, double
- array\_name: name given by the user to identify the array
- max size: maximum number of values that the array can hold.

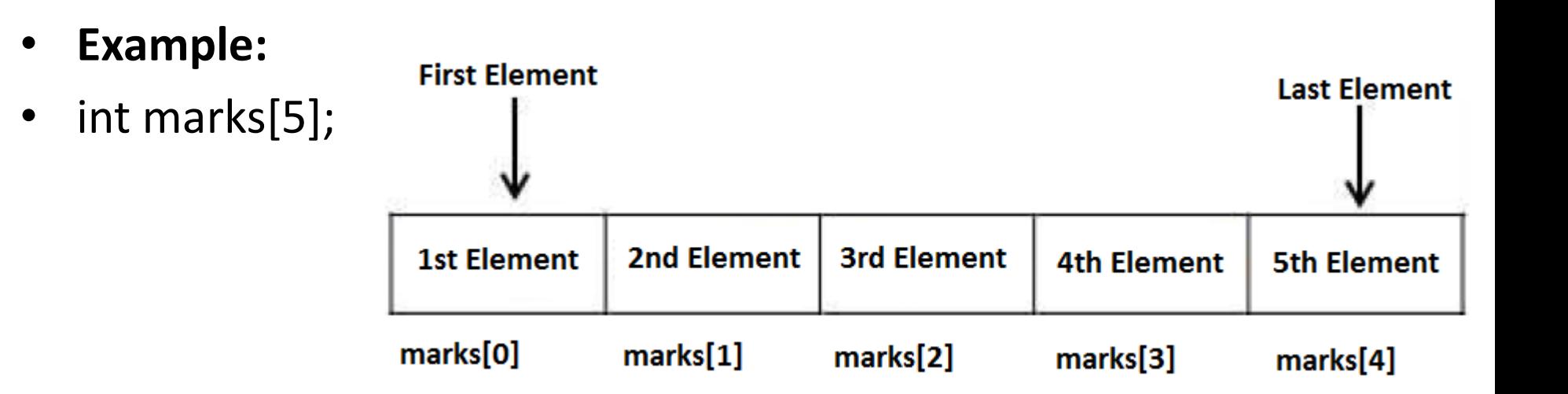

## Declaration of 1 D Arrays $_{2/2}$

int marks[5];

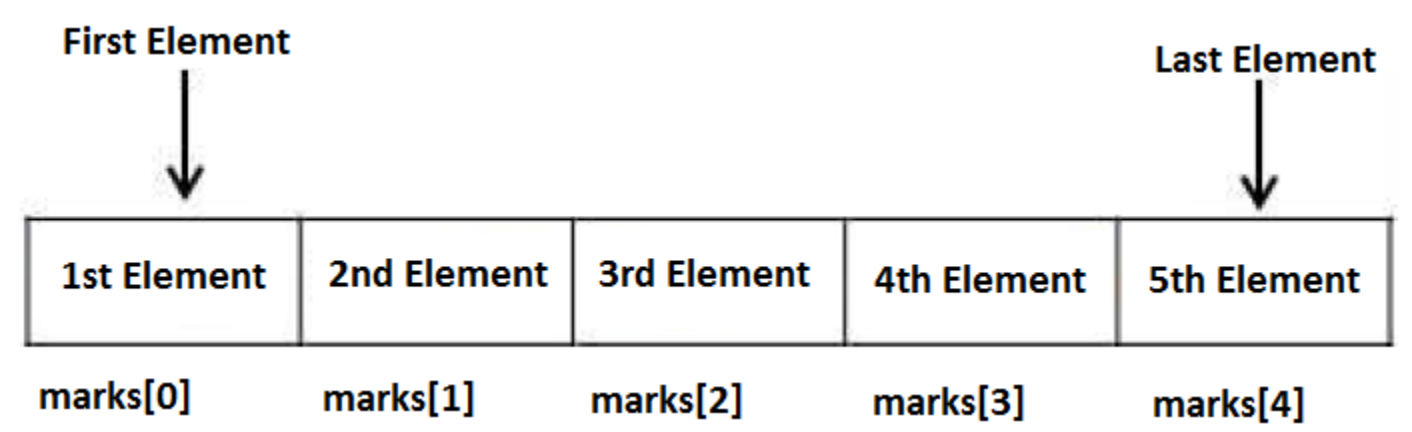

- In an array of size N, the index ranges from  $0$  to N-1.
- C language does not allow declaring an array whose *number of elements is not known at the compile time*. Therefore:
- int marks[];

OR

• int marks[N]; (where value of N is given at runtime)

Illegal declaration of an array.

## Initialization of 1 D Arrays

- Arrays may be initialized when they are declared. int marks[5]={12, 5, 66, 3, 88};
- An array may be partially initialized, by providing fewer data items than the size of the array. The remaining array elements will be automatically initialized to zero.

int marks[10]={12, 5, 66, 3, 88};

• If an array is to be completely initialized, the dimension of the array is not required. If the size of the array is not given, then the largest initialized position determines the size of the array.

int marks[]={12, 5, 66, 3, 88};

#### Sample Program-1

```
//Program to print elements of an array
int main()€
    int marks[5]=\{12, 5, 66, 3, 88\}, i;
    for(i=0; i<5; i++)1.
        print(f("%d\t", marks[i]);return 0;
Y
```
• Output

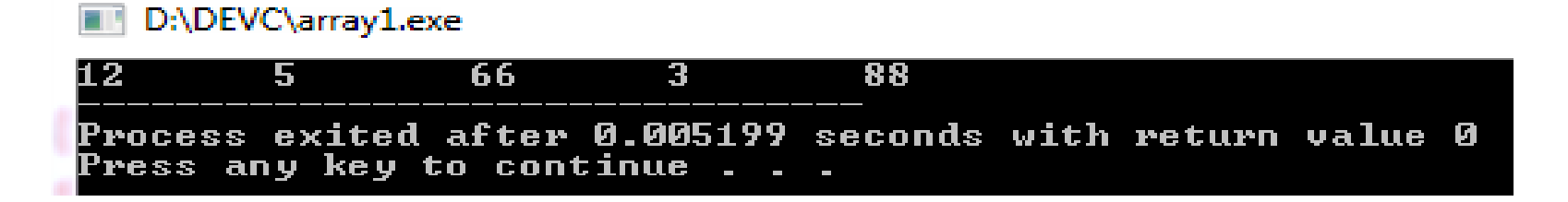

### Sample Program-2

```
/*Program to take array elements from the user
  and print those elements */int \text{ main}()ł.
    int marks[100],n,i;
    printf("Please enter number of elements (n<=100)\n");
    scanf("%d",&n);//Taking values from the user start
    printf("Please enter %d array elements\n",n);
    for(i=0;i<n;i++)scanf("%d",\&marks[i]);//Taking values from the user end
    //Printing values from the user start
    printf("You have entered\n");
    for(i=0;i<n;i++)print(f("%d\it\), \text{marks}[i]);//Printing values from the user end
    return 0;
```
## Output of Sample Program-2

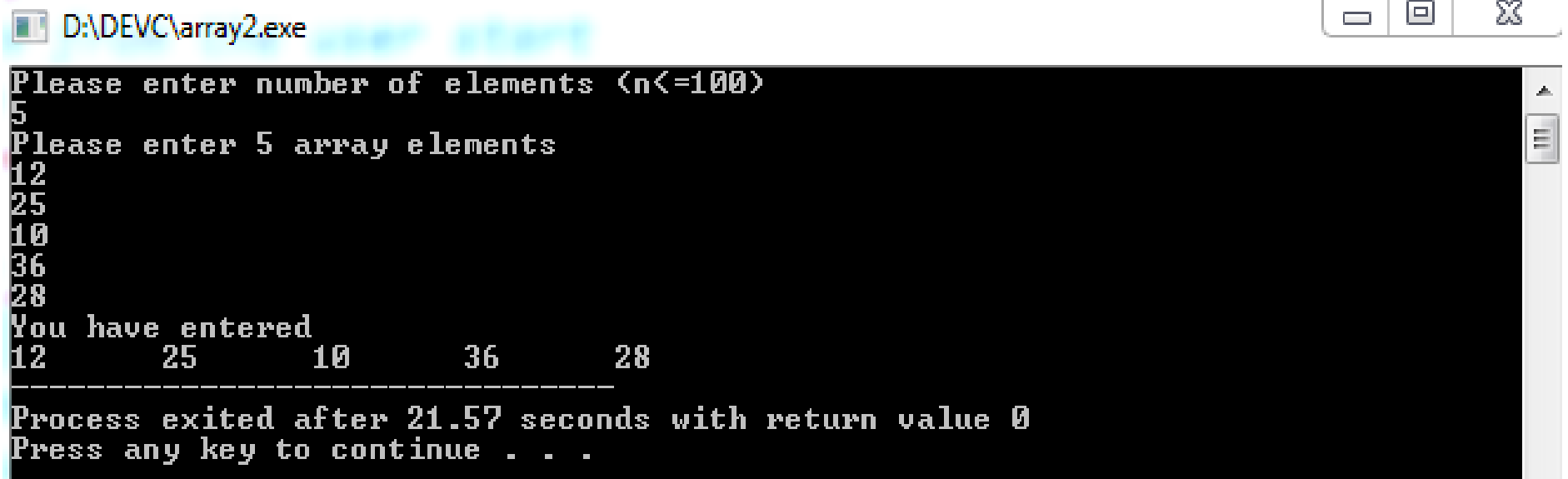

# Sample Program-3

```
maximum, minimum and average of array elements*/
int main()€
    int marks[100], n, i, max, min, sum=0; float avg;
    printf("Please enter number of elements (n<=100)\n");
    scanf("%d",\an):
    //Taking values from the user start
    printf("Please enter %d array elements\n",n);
    for(i=0;i(n;i++)scanf("%d",\&marks[i]);//Taking values from the user end
    max = min = sum = marks[0];for(i=1; i \le n; i++)€
        if(marks[i]>max)
        max = marks[i];if(marks[i]<min)
        min = marks[i];sum=sum+marks[i];
    avg=(float) sum/n;printf("Max=%d, Min=%d, and Average=%.2f", max, min, avg);
    return 0;
```
ł

## Output of Sample Program-3

D:\DEVC\array3...exe

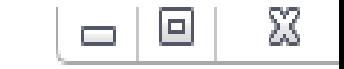

Please enter number of elements (n<=100) Please enter 5 array elements 1256<br>1250<br>24 Max=35, Min=10, and Average=21.20 Process exited after 15.22 seconds with return value 0  $^{\circ}$ Press any key to continue . . .

#### PASSING ARRAYS TO FUNCTIONS

#### 1D array inter-function communication

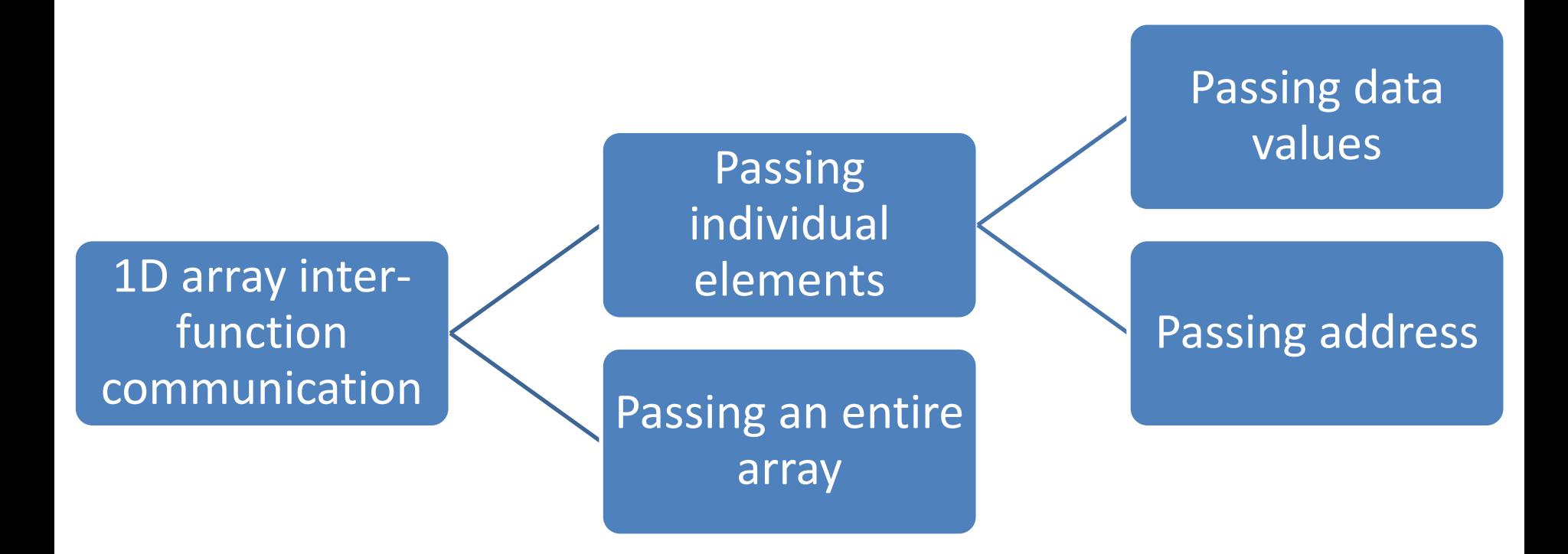

#### Passing individual elements

#### Passing data values: Example

```
void display(int num)
{
     printf("%d",num);
Y
int main()
₹
     int data[]=\{12, 25, 36\};
     display(data[1]); //Passing array element data[1] only.
     return \theta;
                                                             - 9
                                                                    ΣŚ
   D:\DEVC\array4.exe
25
                                                                      E
 Process exited after 0.005179 seconds with return value 0
```
Press any key to continue . . .

#### Passing address: Example

```
void display(int *num)
₹
    print(f("%d", *num);int main()
{
    int data[]={12, 25, 36};display(&data[1]); //Passing address of array element data[1].
    return \theta;
ł
```
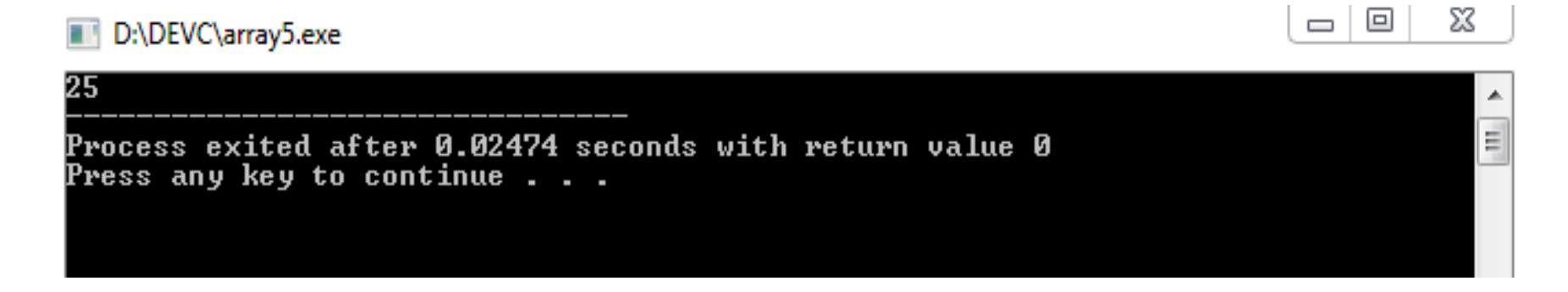

#### Passing an entire array

#### Passing an entire array: Example

```
/*C program to pass an array containing marks of a student to a function.
This function will return average marks and display the average marks
in main function.*/float avgmarks(float a[\ ]);
int \text{main}()ſ
    float avg, marks[]={32.4, 45, 19.6, 2.50, 10.2, 33};
    avg=avgmarks(marks); /* Only name of array is passed as argument. */print(f("Average age=%.2f", avg);return 0;float avgmarks(float a[\ ])
Ł
    int i; float avg, sum=0.0;
    for(i=0; i<6;++i)sum+=a[i];
    avg = (sum/6);return avg;
                                                                                x
                                                                         - 9
                     D:\DEVC\array6.exe
₹.
                    Average age=23.78
                    Process exited after 0.005514 seconds with return value 0
                   Press any key to continue . . .
```
#### MULTI-DIMENSIONAL ARRAYS

## Multi-Dimensional Array

- Multi-dimensional array are known as array of arrays.
- To access a particular element from the array we have to use two subscripts:
	- one for **row** number and
	- other for **column** number.
- The notation is of the form array[i][j] where i stands for row subscripts and j stands for column subscripts. The array holds **i\*j** elements.
- Suppose there is a multidimensional array array[p][q][r]. Then this array can hold p\*q\*r numbers of data.
- In the same way, the array of any dimension can be initialized in C programming.

## Declaration of 2 D Arrays

- **Syntax**:
- data\_type array\_name[row\_size][column\_size];

Where:

- data type: what sort of values it can store, for example int, char, float, double
- array name: name given by the user to identify the array
- row size: maximum number of rows.
- column\_size: maximum number of columns.
- **Example:**
- int data $[3][3]$ ;

## Initialization of 2 D Arrays

- Examples:
- 1. int marks[2][3] =  $\{48, 47, 35, 29, 44, 37\}$ ;
- 2. int marks $[2][3] = \{ \{ 48, 47, 35 \}, \{ 29, 44, 37 \} \};$
- 3. int marks[][3] =  $\{\{48, 47, 35\}, \{29, 44, 37\}\};$
- To initialize entire two-dimensional array to zero int marks $[2][3] = \{0\}$ ;
- If some values are missing in the initializer then it is automatically set to zero.

#### int marks[2][3] =  $\{\{48, 47, 35\}\}$ ;

Here, values in the first row will be initialize but the elements in the second row will be initialized to zero.

#### Sample Program-1

```
//Program to print the elements of a 2D array
            int main()
            ₹
                 int data[3][3]={{1,2,3},{4,5,6},{7,8,9}};
                 int i,j;
                 for(i=0; i<3; i++)for(j=0; j<3; j++)print(f("%d\t", data[i][j]);print(f("n");
                 return \theta;
            }
                                                                          \Box \BoxD:\DEVC\array7.exe
• Outputצ<br>ג<br>ג
                            3
                            6
                            9
               Process exited after 0.005879 seconds with return value 0
               Press any key to continue . . .
```
25

#### Sample Program-2

```
//Program to read and display the elements of a 3*3*3 array
int main()€
    int data[3][3][3], i, j, k;printf("Please enter elements of the matrix\n");
    for(i=0; i<3; i++)⊀
        for(j=0;j<3;j++)
            for(k=0; k<3; k++)scanf("G',\&data[i][j][k]);printf("You have entered\n");
    for(i=0; i<3; i++)for (i=0; j<3; j++)for (k=0; k<3; k++)print(f("M\t", data[i][j][k]);print(f("n");
        print(f("n");
    return 0;ŀ
```
#### Output of Sample Program-2

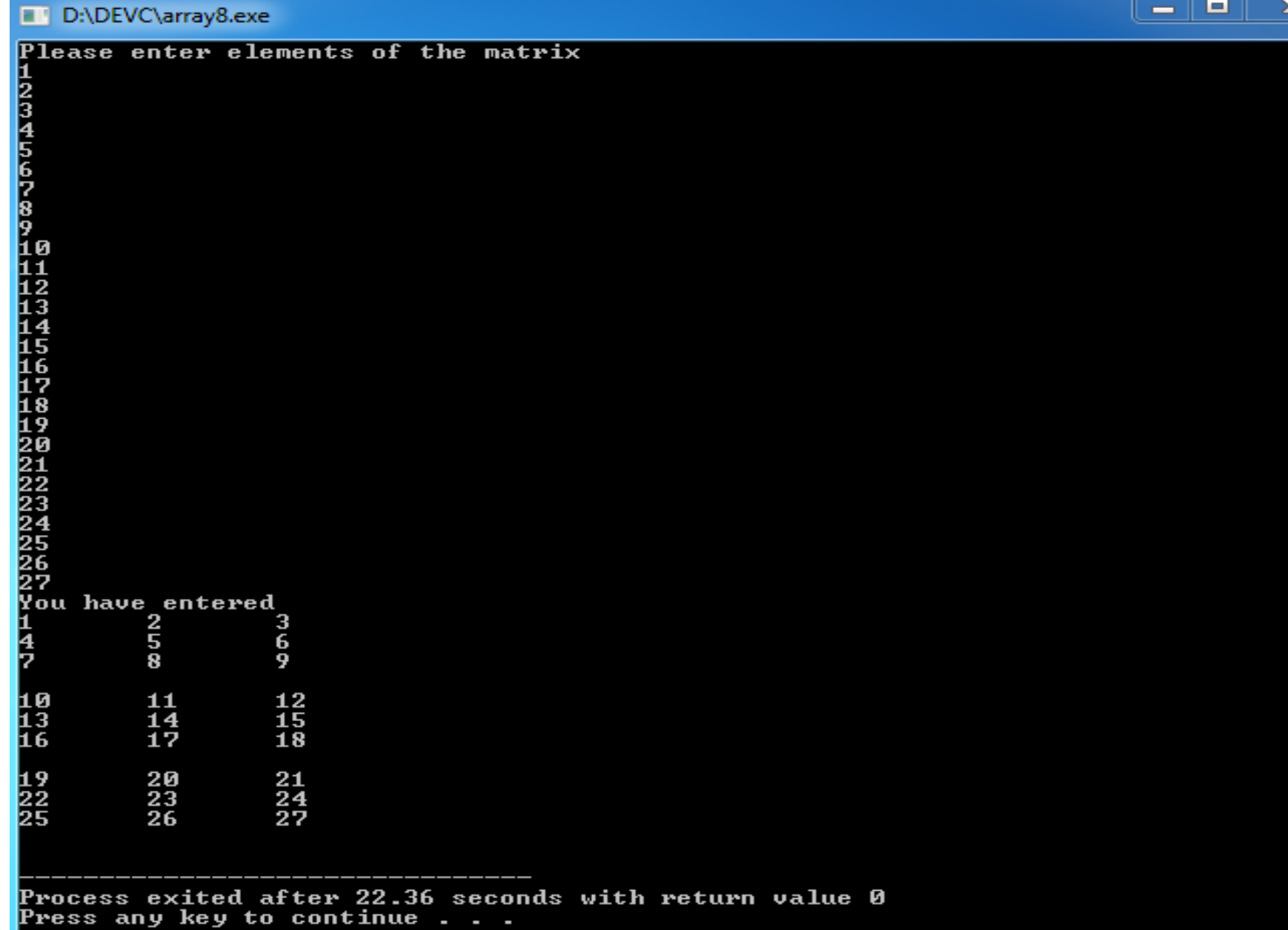

## Exercise

- What are merits and demerits of arrays? Also, discuss ndimensional array.
- WAP that takes elements of the 1 D array from the user and finds the sum of these elements.
- WAP to search an element in a 1 D array using Linear Search.
- WAP to add and multiply two matrices of order NxN.
- WAP that finds the sum of diagonal elements of an mxn matrix.
- WAP that inputs two 2-D arrays and saves sum of corresponding elements of these arrays in a third array and prints them.
- WAP to find the minimum and maximum element of the array.
- What happens when an array with a specified size is assigned
	- With values more than the specified size.
	- With values less than the specified size.

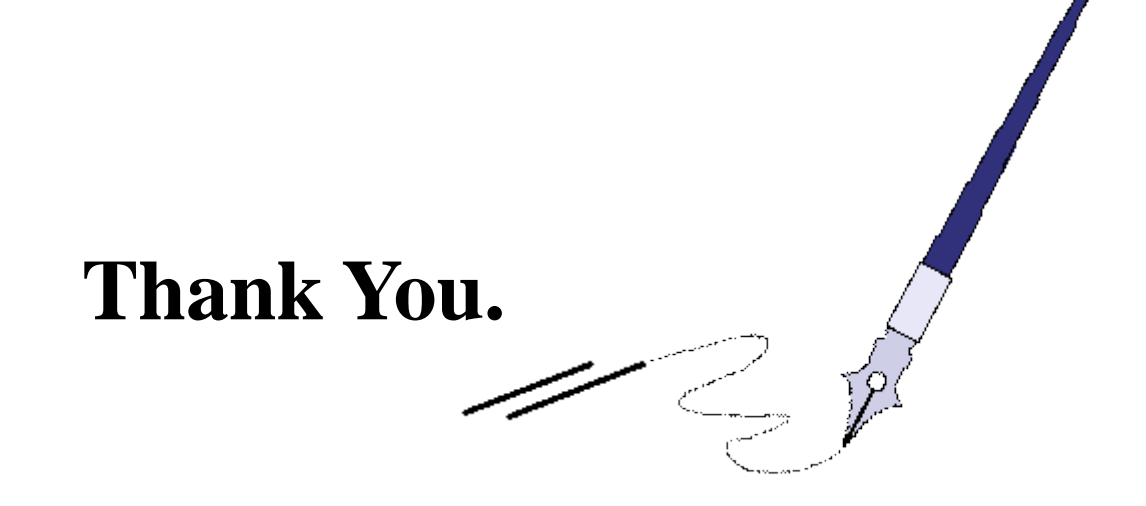

## **BTQ**

*BTQ: Brain Teaser Question*

*What is a word made up of 4 letters, yet is also made up of 3. Sometimes is written with 9 letters, and then with 4. Rarely consists of 6, and never is written with 5.*

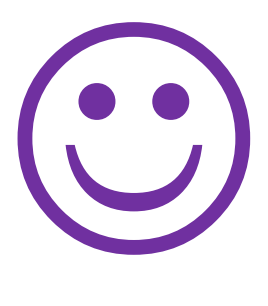